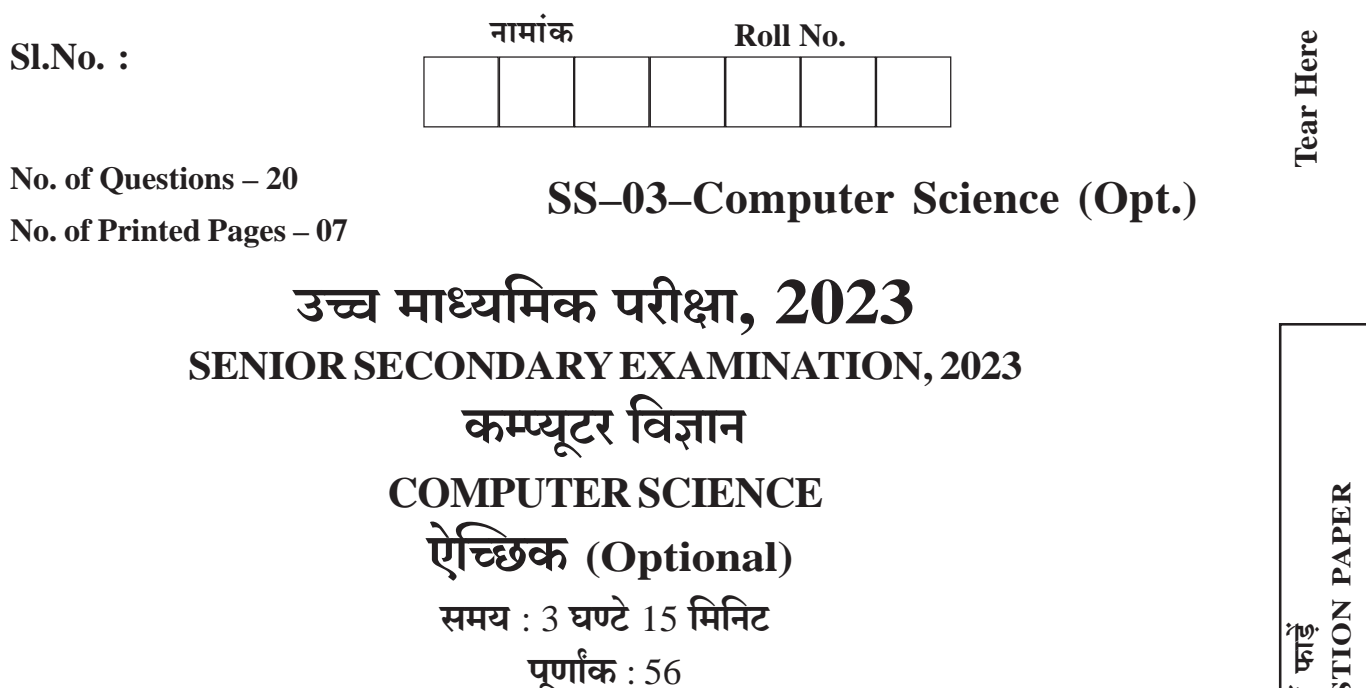

## परीक्षार्थियों के लिए सामान्य निर्देश:

**GENERAL INSTRUCTIONS TO THE EXAMINEES :** 

परीक्षार्थी सर्वप्रथम अपने प्रश्न-पत्र पर नामांक अनिवार्यत: लिखें ।  $\left(1\right)$ 

Candidate must write first his / her Roll No. on the question paper compulsorily.

**सभी** प्रश्न करने अनिवार्य हैं ।  $(2)$ 

All the questions are compulsory.

प्रत्येक प्रश्न का उत्तर दी गई उत्तर-पुस्तिका में ही लिखें।  $3)$ 

Write the answer to each question in the given answer-book only.

जिन प्रश्नों में आन्तरिक खण्ड हैं, उन सभी के उत्तर एक साथ ही लिखें।  $4)$ 

For questions having more than one part, the answers to those parts are to be written together in continuity.

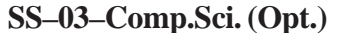

3003

काटिए

下  $\frac{1}{2}$ 

TEAR HERE TO OPEN THE OUES'

लिए यहाँ

प्रश्न पत्र को खोलने के

5) प्रश्न-पत्र के हिन्दी व अंग्रेजी रूपान्तर में किसी प्रकार की त्रूटि / अन्तर / विरोधाभास होने पर हिन्दी भाषा के प्रश्न को ही सही मानें ।

If there is any error / difference / contradiction in Hindi & English version of the question paper, the question of Hindi version should be treated valid.

प्रश्न का उत्तर लिखने से पूर्व प्रश्न का क्रमांक अवश्य लिखें ।  $6)$ Write down the serial number of the question before attempting it.

#### खण्ड – अ

### **SECTION - A**

बहविकल्पी प्रश्न –  $\bf{1}$ 

Multiple choice questions -

- पायथन कोड के सिंटैक्स में त्रुटि होने पर किस अपवाद को उठाया जाता है?  $\lceil 1 \rceil$  $i)$ 
	- (ब) आयात त्रुटि (अ) मान त्रूटि
	- (द) नाम त्रटि (स) वाक्य रचना त्रूटि

Which exception is raised when there is an error in the syntax of the Python Code?

- (A) Value Error (B) Import Error
- (D) Name Error (C) Syntax Error
- निम्न में से किस मोड का उपयोग फाइल को पढ़ने और लिखने दोनों मोड में खोलने के लिए किया जाता  $\ddot{1}$ है ?  $[1]$ 
	- $(\mathfrak{A}) \leq r b$ (ब)  $\langle a \rangle$
	- (स्र)  $\langle r+ \rangle$  $(3)$  <a+>

Which of the following mode is used to open the file in both read and write mode?

3003

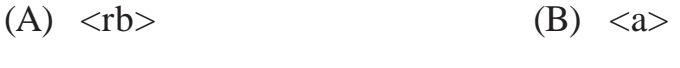

- $(C)$  <r+>  $(D) \rightarrow$
- SS-03-Comp.Sci. (Opt.)

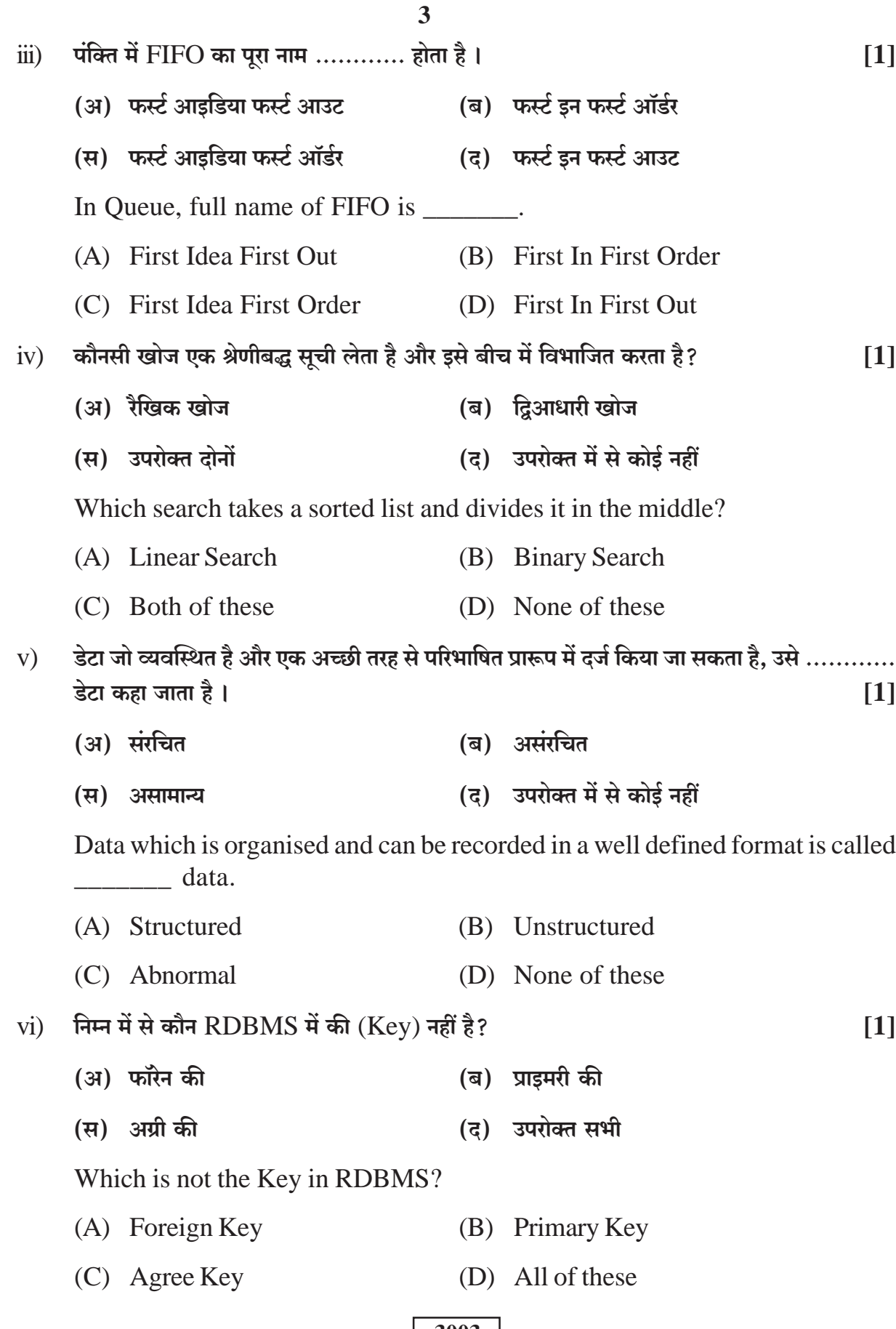

## SS-03-Comp.Sci. (Opt.)

[Turn Over

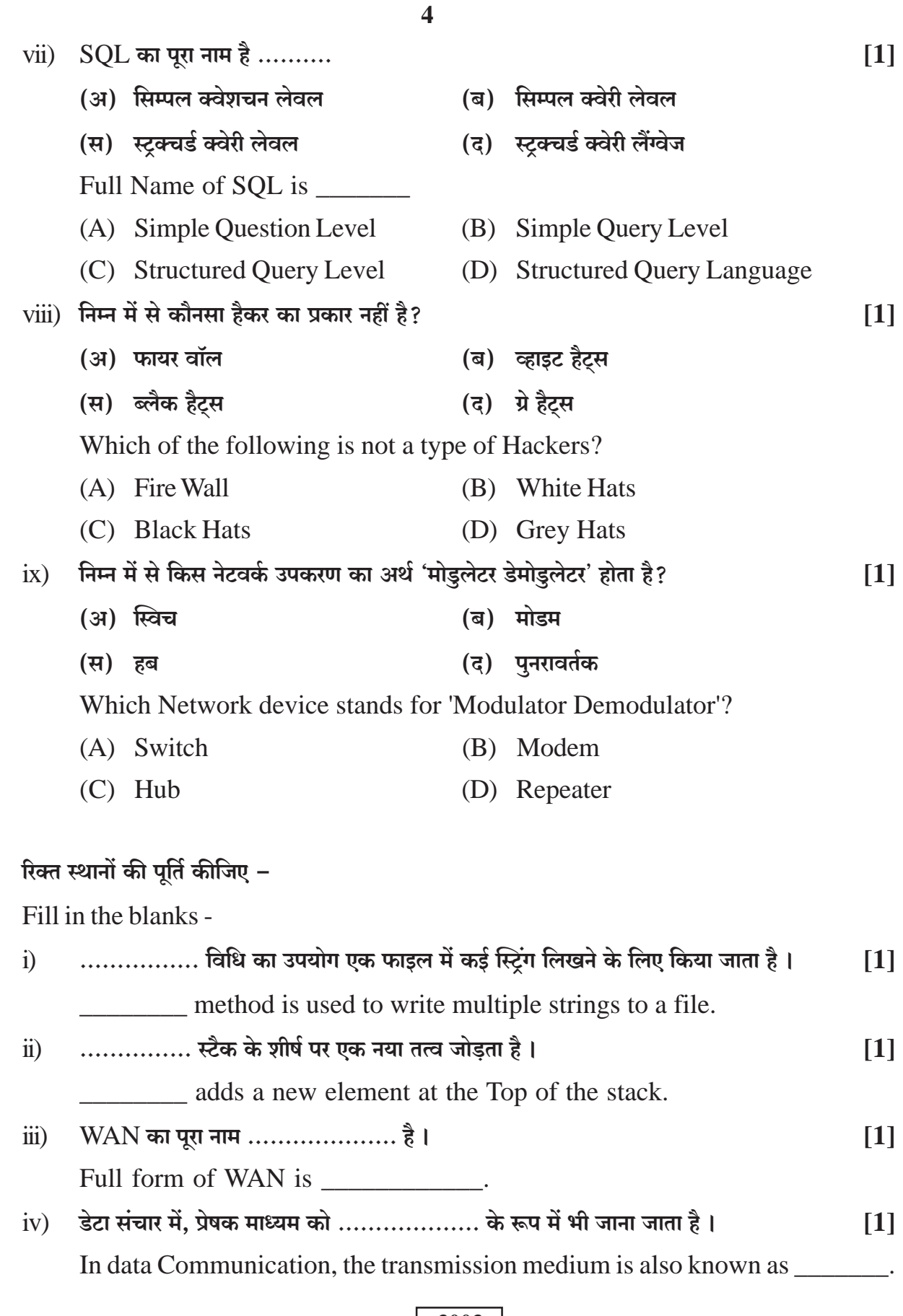

SS-03-Comp.Sci. (Opt.)

 $2)$ 

#### $\begin{array}{|c|c|}\n\hline\n3003\n\end{array}$

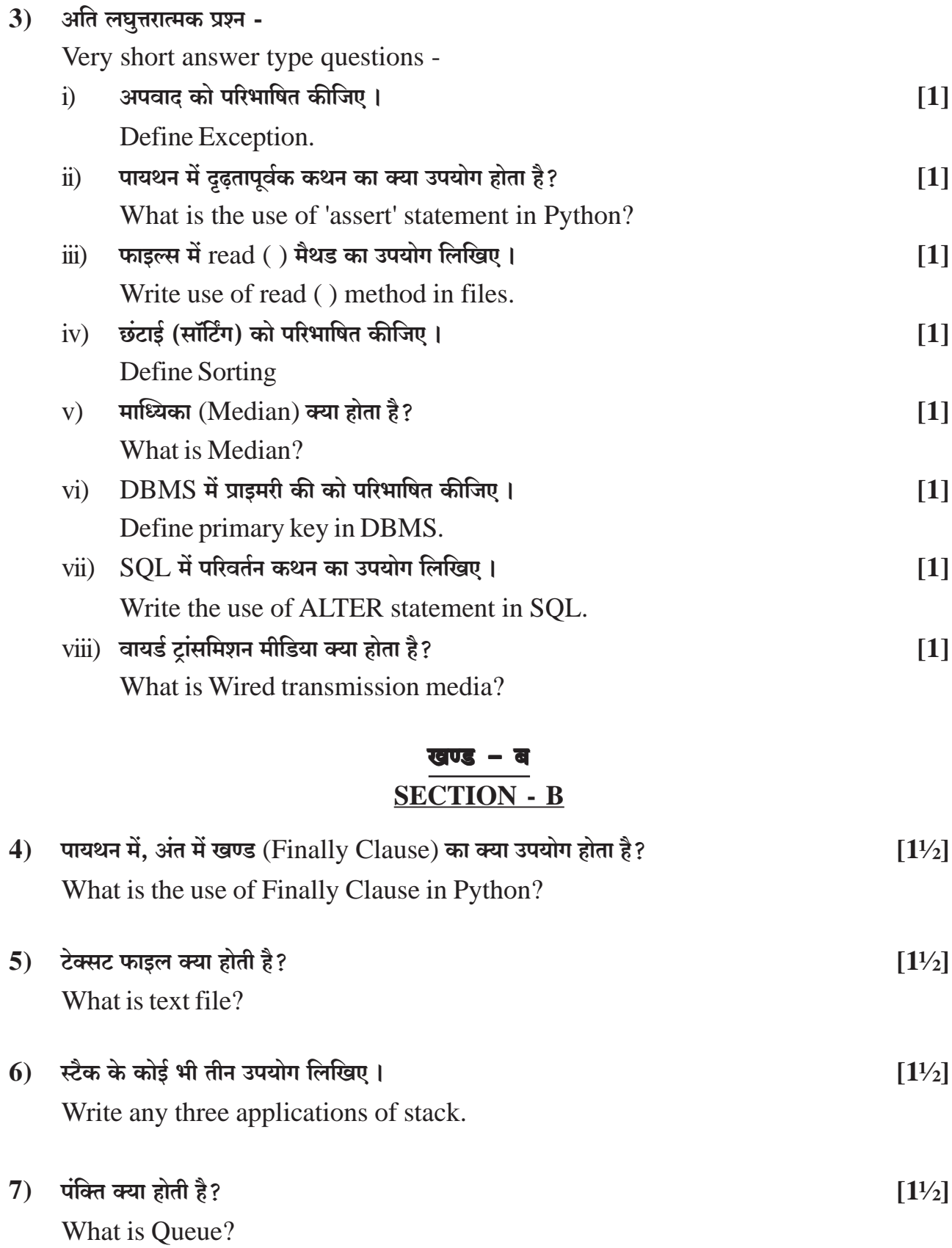

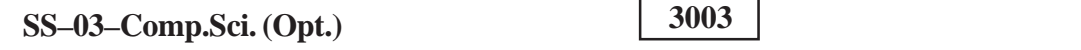

 $\overline{\phantom{0}}$ 

[Turn Over

 $\overline{5}$ 

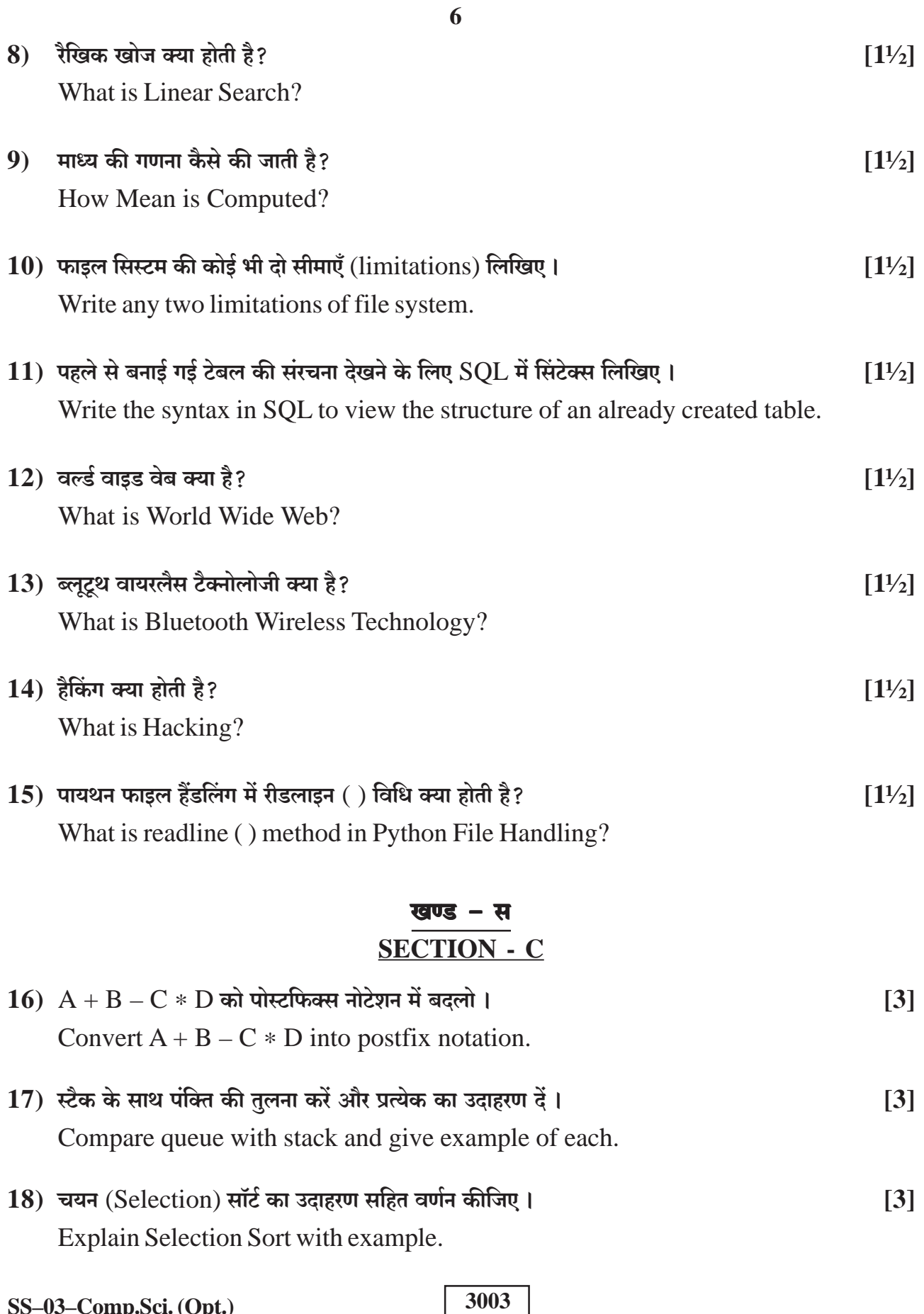

SS-03-Comp.Sci. (Opt.)

# $\overline{7}$ खण्ड - द

# **SECTION - D**

 $[4]$ 

19) टेक्स्ट फाइल को पढ़ने और उसमें डेटा लिखने के लिए पायथन में प्रोग्राम लिखिए। Write a program in Python to read and write data in text file.

### अथवा $/OR$

### पायथन में फाइल को खोलने के सभी मोड का वर्णन कीजिए।

Explain all file open modes in Python to open a file.

20) निम्नलिखित सूची को आरोही क्रम में व्यवस्थित करने के लिए बबल सॉर्ट विधि के कार्य को दर्शाइए - $[8, 7, 13, 1, -9, 4]$  $[4]$ Demonstrate the working of bubble sort method to arrange given list ion ascending order -

 $[8, 7, 13, 1, -9, 4]$ 

अथवा $/OR$ 

पायथन में टेल () विधि और सीक () विधि का वर्णन कीजिए।

Explain tell () and seek () method in Python.

# $\bigtriangledown \bigtriangledown \bigtriangledown \bigtriangledown$

**DO NOT WRITE ANY THING HERE**